Міністерство освіти і науки України Національний технічний університет «Дніпровська політехніка»

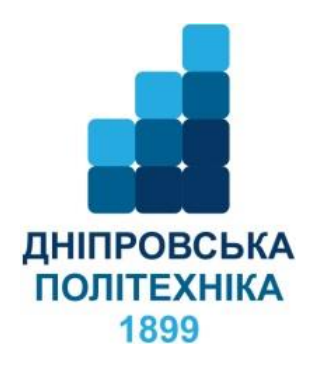

# ФАКУЛЬТЕТ ПРИРОДНИЧИХ НАУК ТА ТЕХНОЛОГІЙ Кафедра геології та розвідки родовищ корисних копалин

І.В. Жильцова, М.В. Рузіна, О.А. Терешкова

# **СТРУКТУРИ РУДНИХ ПОЛІВ ТА РОДОВИЩ**

**Методичні рекомендації до виконання практичних робіт**  для здобувачів ступеня бакалавра спеціальності 103 Науки про Землю

> Дніпро НТУ «ДП» 2023

#### Жильцова І.В.

Структури рудних полів та родовищ. Методичні рекомендації до виконання практичних робіт для здобувачів ступеня бакалавра спеціальності 103 Науки про Землю / І.В. Жильцова, М.В. Рузіна, О.А. Терешкова ; М-во освіти і науки України, Нац. техн. ун-т «Дніпровська політехніка». – Дніпро : НТУ «ДП», 2023. – 18 с.

Автори І.В. Жильцова, канд. геол. наук, доц., М.В. Рузіна, д-р геол. наук, проф., О.А. Терешкова, канд. геол. наук, доц.

Затверджено науково-методичною комісією спеціальності 103 Науки про Землю (протокол № 1 від 19.09.2023) за поданням кафедри геології та розвідки родовищ корисних копалин (протокол  $N_2$  2 від 19.09.2023).

Методичні рекомендації містять опис методики виконання практичних робіт з дисципліни «Структури рудних полів та родовищ» студентами спеціальності 103 Науки про Землю.

Орієнтовано на активізацію навчальної діяльності бакалаврів та закріплення практичних знань з даної дисципліни.

Відповідальний за випуск завідувач кафедри геології, розвідки родовищ корисних копалин І.В. Жильцова, канд. геол. наук, доц.

# ЗМІСТ

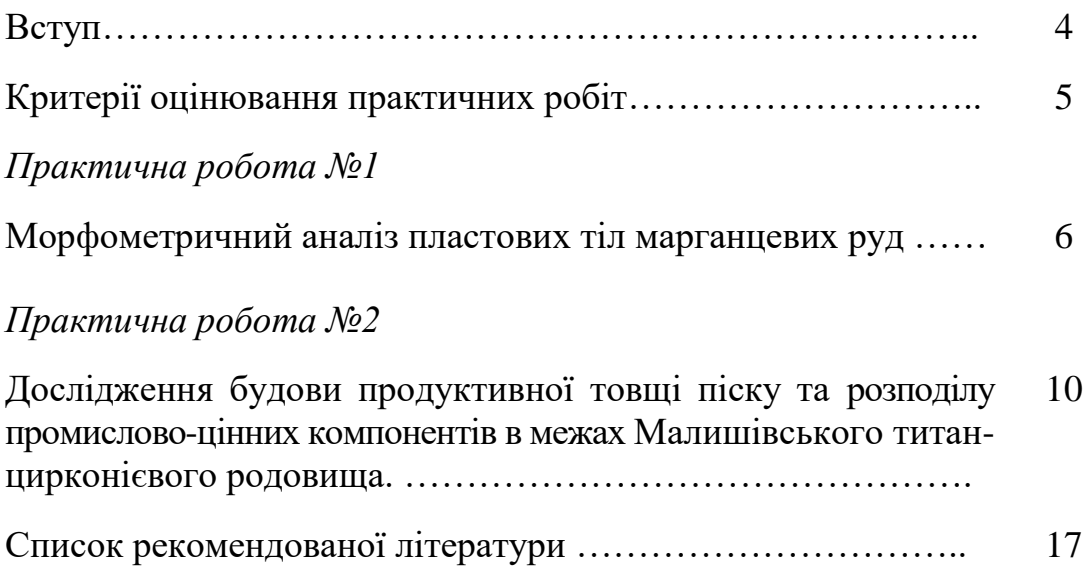

#### ВСТУП

«Структури рудних полів та родовищ» – навчальна дисципліна, яка вивчається на третьому курсі студентами спеціальності 103 «Науки про Землю».

**Предметом дисципліни** «Структури рудних полів та родовищ» є вивчення особливостей структурних умов локалізації зруденіння в рудних полях і родовищах та методів їх структурно-геологічних досліджень.

**Об`єкт досліджень** – структури рудних полів та родовищ.

**Метою практичних робіт** є закріплення студентами теоретичних знань щодо будови геологічних структур для формування вмінь визначення рудоконтролюючих структурних факторів локалізації зруденінь та для здійснення геологічного прогнозування перспективних площ і об'єктів.

Основні **завдання** практичних робіт з дисципліни: опанувати методологічні особливості структурного аналізу, навчитися аналізувати та оцінювати будову структур рудних полів і родовищ корисних копалин різних генетичних типів.

Основним методом дослідження структури рудних полів і родовищ корисних копалин є детальне геологічне картування поверхні і гірничих виробок. У процесі цих робіт накопичуються, аналізуються і узагальнюються знання про складчасті і розривні деформації, інтрузивні масиви, дайки, рудні тіла, після рудні порушення та інші структурна елементи, вивчаються їх співвідношення в просторі і часі.

Обробка великих масивів геологічної інформації, яку отримують під час проведення геологорозвідувальних і експлуатаційних робіт на родовищах корисних копалин, виконується за допомогою сучасної обчислювальної техніки. На підставі отриманих результатів виконується надійна оцінка геологічного розвитку структури рудного поля або окремого родовища, їх промислових перспектив і визначаються найбільш раціональні напрямки пошукових, розвідувальних та експлуатаційних робіт.

**Методи викладання** націлені на сприяння поєднанню теорії з практикою; усвідомленню потреби в оволодінні теоретичними знаннями для розв'язання проблем практичного спрямування; розвитку аналітичних здібностей та мислення, створенню сприятливих умов для задіяння інтелектуальних ресурсів особистості студента; спонуканню до самооцінки та особистісного і професійного самовдосконалення.

4

### КРИТЕРІЇ ОЦІНЮВАННЯ ПРАКТИЧНИХ РОБІТ

Навчальні досягнення здобувачів за результатами вивчення курсу оцінюватимуться за 100 бальною шкалою.

Максимальне опінювання:

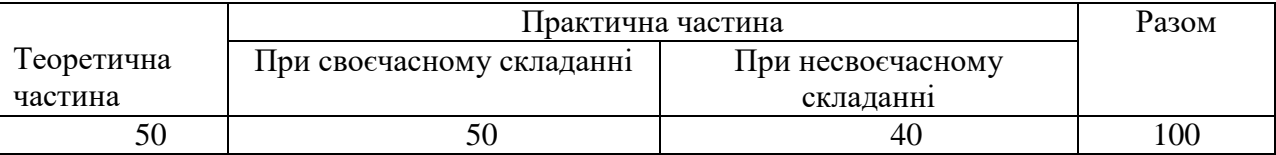

Виконання практичних робіт є обов'язковим. Практичні роботи оцінюються за якістю виконання звітів та відповідністю до очікуваних результатів навчання. Кількість практичних робіт – дві. Практичні роботи виконуються впродовж 5 семестру.

Максимальні оцінки за практичні роботи

| Номери практичних робіт | Максимальна оцінка |  |  |  |  |
|-------------------------|--------------------|--|--|--|--|
|                         |                    |  |  |  |  |
|                         |                    |  |  |  |  |

#### **Очікувані результати навчання:**

1. Класифікувати структури рудних полів та родовищ за геологічними умовами формування.

2. Володіти теоретичними знаннями щодо структурно-геологічних позицій та закономірностей геологічної будови родовищ корисних копалин різних генетичних типів.

3. Визначати головні геологічні чинники та механізм формування структур рудних полів та родовищ.

4. Визначати рудогенеруючі, рудолокалізуючі та рудорозподіляючі структурні елементи родовищ корисних копалин.

5. Вміти встановлювати структурний контроль зруденіння і визначити тип рудоконтролюючої структури.

6. Визначати етапи формування родовищ корисних копалин за геологічними даними.

7. Володіти методами досліджень структур рудних полів і родовищ.

У разі, якщо несвоєчасне виконання та/або захист практичної роботи викликане поважними причинами (хвороба, сімейні обставини тощо), оцінка за практичні роботи не знижується.

#### *Практична робота №1*

## **МОРФОМЕТРИЧНИЙ АНАЛІЗ ПЛАСТОВИХ ТІЛ МАРГАНЦЕВИХ РУД**

**Мета** – опанувати методику дослідження структур рудних полів і родовищ осадових корисних копалин за даними детального геологічного картування розвідувальних гірничих виробок.

**Завдання** – виконати морфометричний аналіз будови родовища марганцю та провести парний кореляційний аналіз параметрів заданого рудного пласта: гіпсометрії підошви пласта, потужності та вмісту мангану.

**Вихідні матеріали** до виконання практичної роботи**:** план ділянки родовища марганцю у масштабі 1:5000 та дані геологічного картування розвідувальних свердловин, а саме, відомості про рудний пласт: абсолютні позначки підошви рудного пласта, його потужність та вміст мангану.

Аналіз параметрів геологічної структури здійснюється за фактичними даними розвідувальних свердловин і гірничих виробок в межах родовищ. Дослідження всіх параметрів виконується за індивідуальними завданнями.

#### **Порядок виконання практичної роботи**

Виконання завдання слід починати в наступній послідовності:

1. Збір та аналіз інформації щодо геологічної будови Нікопольського марганцевого басейну.

2. Підготовка бази даних для виконання практичної роботи

Для обробки на ПК використовуються такі дані: номери розвідувальних свердловин, дані про місце знаходження устів розвідувальних свердловин (координати розвідувальних свердловин Х та У) абсолютні позначки підошви рудного пласта, його потужність, та вміст у ньому мангану. Вказані дані заносяться до таблиці (табл. 1).

| $N_{2}$<br>ПП | № свердло-<br>ВИНИ | $\mathbf X$ | Абсолютна відмітка<br>підошви пласта |  | Потужність,<br>M | Mn<br>$\%$ |
|---------------|--------------------|-------------|--------------------------------------|--|------------------|------------|
|               |                    |             |                                      |  |                  |            |
|               |                    |             |                                      |  |                  |            |
|               |                    |             |                                      |  |                  |            |
|               |                    |             |                                      |  |                  |            |

Таблиця 1. Інформація о параметрах пласта

#### 3. Обробка вихідних даних на ПК

Для виконання завдання необхідно за допомогою пакету програм «SURFER» виконати побудову карт (потужності рудного пласта, зміни вмісту мангану в руді, гіпсометрії підошви пласта) та побудувати графіки кореляції і провести аналіз отриманих результатів.

Карти, які характеризують зміну параметрів корисної копалини у просторі, найчастіше наводять у вигляді зображення в ізолініях. Побудова карти в ізолініях може бути виконана вручну шляхом традиційної інтерполяції та екстраполяції даних фактичних замірів, а може бути здійснена при допомозі спеціальних пакетів програм на ПК. Існує достатньо широке коло таких програм, але найбільш поширеним та відомим є пакет програм «SURFER» фірми «Golden Software» різних модифікацій.

Пакет програм «SURFER» використовується для побудови карт в ізолініях на основі нерегулярних або випадкових даних ХУZ (координат точки). Пакет має великі, різнобічні можливості, включає багато опцій та утиліт.

1) Створення бази фактичних даних розпочинається включенням режиму New Worksheet (Ctrl+W). В таблицю заносяться фактичні дані: номер свердловини, абсолютна відмітка підошви пласта, потужність пласта, вміст мангану. Створюється електронний аналог таблиці. Дані зберігаються командою File →Save під іменем користувача. Створюється файл з розширенням dat.

2) Для побудови карт параметрів в ізолініях включаємо режим New Plot (Ctrl+N). Перехід від нерегулярної до регулярної сітки спостережень. Здійснюється за допомогою команди Crid  $\rightarrow$  Data  $\rightarrow$  назва файлу dat. В таблиці Data Columns відбувається вибір колонок фактичних даних, в яких містяться параметри X, У та досліджуваний параметр Z. Для таблиці X розташовується в колонці В, У - в колонці С, а Z - послідовно для різних параметрів D, Е, F, G. Здійснюється також вибір методу перерахунків даних до регулярної сітки спостережень. Пропонуються різні варіанти методів мінімальної кривини, середньозваженої інтерполяції, поліноміальної регресії та ін. Найбільш часто для обробки геологічних даних застосовується метод геостатистичної техніки перерахунків - метод kriging. Після розрахунків утворюється файл з регулярною сіткою спостережень з розширенням Сгіd.

3) Побудова карти параметру в ізолініях здійснюється за допомогою команди Мар → New → Соntour Map → ім'я файлу grd. В таблиці Мар: Соntours Properties вибираються такі параметри карти: перетин ізоліній (опція Level), оцифровка ізоліній (опція Label), згладжування ізоліній (опція Smoos Contours) тощо.

4) Винесення на карту точок спостережень. Здійснюється за допомогою  $Man$  → New → Post Мар → ім'я файлу dat. В таблиці Мар: Post Properties вводяться дані про колонки, в яких розташовані дані: X, У - відповідно з колонки В, С - з таблиці. В графу label вводиться ім'я колонки з таблиці з підписом біля точки заміру, можливо номер свердловини (колонка А) або фактичний замір параметру (колонки D, Е та ін.).

5) Оформлення карти. Підпис карти здійснюється при допомозі команди Draw→Техt. В таблиці Техt Properties вибирається шрифт з кирилицею, його розмір та вводяться відповідні підписи. Отримання копії карти на папері здійснюється при допомозі команди Fale-Print.

3. За даними варіанту завдання, дотримуючись певних упорядкованих пунктів, необхідно побудувати:

 Гіпсометричний план підошви пласта, за допомогою якого можна визначити умови розташування пласта та його будову.

- Карту зміни потужності пласта.
- Карту зміни показників вмісту мангану в пласті.

4. За допомогою точкової діаграми та команд Chart - AddTrendline побудувати парні графіки кореляції між параметрами: абсолютні відмітки підошви пласта, потужність пласта, вміст мангану в руді. А також використовуючи команди Statistical - Correl вирахувати коефіцієнти кореляції.

5. Виконати аналіз побудованих карт, а саме: гіпсометричного плану підошви пласта, карти зміни потужності пласта, карт зміни показників вмісту мангану в пласті та прокоментувати отримані графіки кореляції між параметрами та встановлені закономірності.

#### **Оформлення роботи**

Для виконання роботи відводиться 20 годин, з них 10 годин аудиторних занять та 10 годин - самостійної роботи. Звітним матеріалом є звіт з практичної роботи.

Текст пояснювальної записки виконується державною мовою на папері формату А4. Поля: ліве - 3 см, праве, верхнє та нижнє - 2 см. Комп'ютерний набір тексту здійснюється в редакторі Word, шрифт Times New Roman кегль 14, міжрядковий інтервал 1,5, абзацний відступ 5 знаків однаковий упродовж всього тексту. Графічні додатки оформлюються на окремих листах А4.

Зміст пояснювальної записки повинен містити наступну інформацію:

У «Вступі» обґрунтовується актуальність теми практичної роботи, формулюється її мета, вказується, на основі яких матеріалів вона виконується.

У розділі 1 наводяться відомості про індивідуальне завдання, за яким студент виконує практичну роботу. Тут же розміщується таблиця з вихідними даними.

У розділі 2 наводяться відомості про пакети програм за якими здійснювалась обробка вихідних даних на ПК та наводиться методика побудови карт, які характеризують зміну параметрів корисної копалини у просторі, які наводять у вигляді зображення в ізолініях.

Розділ 3 повинен містити результати досліджень. В першу чергу надається інформація щодо геологічної будови району досліджень. Викладаються характеристики зміни на ділянці досліджень кожного з геологічних параметрів рудного пласта (структура ділянки, наявність складок та розривів, їх характеристика), будови та потужності пласта, вмісту у ньому мангану. Наводяться результати кореляційного аналізу залежності між параметрами, що аналізуються, дається теоретичне обґрунтування результатів аналізу.

У «Висновках» викладаються основні результати досліджень та ступінь досягнення студентом мети практичної роботи.

9

## **ДОСЛІДЖЕННЯ БУДОВИ ПРОДУКТИВНОЇ ТОВЩІ ПІСКУ ТА РОЗПОДІЛУ ПРОМИСЛОВО-ЦІННИХ КОМПОНЕНТІВ В МЕЖАХ МАЛИШІВСЬКОГО ТИТАН-ЦИРКОНІЄВОГО РОДОВИЩА**

**Мета** практичної роботи: визначити будову товщі рудоносних пісків та дослідити характер розподілу промислово-цінних компонентів в межах Малишівського титан-цирконієвого родовища.

Актуальність практичної роботи обумовлена необхідністю забезпечення повного і комплексного вивчення надр, зміцнення сировинної бази та підвищення достовірності запасів, вдосконалення організації та методів геологорозвідувальних робіт.

Практична цінність полягає у використанні отриманих результатів обґрунтована можливістю використання результатів в практиці пошукових робіт в районі досліджень.

#### **Завдання**

1) вивчити речовинний склад рудоносних пісків;

2) провести парний кореляційний аналіз продуктивної товщі піску;

3) провести морфометричний аналіз продуктивної товщі піску.

#### **Найважливіші теоретичні положення**

Пласт рудних пісків Малишівського титан-цирконієвого родовища приурочений до піщаних відкладів сарматського ярусу неогену.

Сарматський рудний горизонт представлений пісками кварцовими глинистими, середньозернистими, сірими, жовтувато-сірими, зрідка темносірого кольору, з підвищеним вмістом важких мінералів.

До мінералогічного складу пісків входять кварц, мінерали глин, ільменіт, дістен, силіманіт, рутил, циркон, ставроліт, турмалін, лейкоксен, анатаз, монацит, андалузит, шпінель, магнетит, хроміт, лімоніт, карбонати, слюда, оксиди марганцю, гранат, польові шпати. Основними компонентами рудних пісків є кварц (80-87%) і глиниста фракція (12-19%).

Середній вміст легкої фракції в рудних пісках 96% (82% піскувата фракція і 14% глиниста фракція), середній вміст важкої фракції - 4%.

Піски в природному стані глинисті, ущільнені, з об'ємною масою 1,76 т/м<sup>3</sup> в перерахунку на суху масу, за технологічними характеристиками легко розпушуються, іноді містять епігенетичні карбонатні і карбонатноглинисті цементації у вигляді пісковиків кулястої та неправильної форм

розміром до 30-40см в поперечнику. Кількість таких включень не перевищує десятих часток відсотка.

Серед мінералів важкої фракції виділяються група електромагнітних і група не електромагнітних мінералів. Електромагнітними властивостями володіють ільменіт, ставролит, турмалін, хроміт, магнетит, шпінель, монацит і частина лейкоксену. Не електромагнітними є рутил, циркон, дістен, силіманіт, велика частина лейкоксену, зрідка андалузит, вірідин.

Піски мають нерівномірний розподіл рудних мінералів по розрізу і по площі. Найбільша нерівномірність (до 20 раз) за потужністю пласта.

Максимальний вміст тяжіє зазвичай до середини потужності пласта. За площею відзначається загальне зниження вмістів в північно-західному напрямку по простяганню і до контурів покладів в хрест простягання.

Співвідношення вмістів основних рудних мінералів по площі ділянок в цілому досить постійні, але по окремих свердловинах і, особливо по окремим пробам змінюються іноді істотно. Середні змісту у важкій фракції (і пісках - кг/м<sup>3</sup>) складають: ільменіт 53,8% (43,7%), рутил 15,8% (12,8%), циркон 8,2% (6,6%), дістен + силіманіт 14,3% (11,6%), ставролит 3,8%  $(3.1\%)$ .

Рудоносні піски по гранулометричному аналізу переважно середньозернисті. Середній гранулометричний склад піщанистої фракції відображений в таблиці 1.

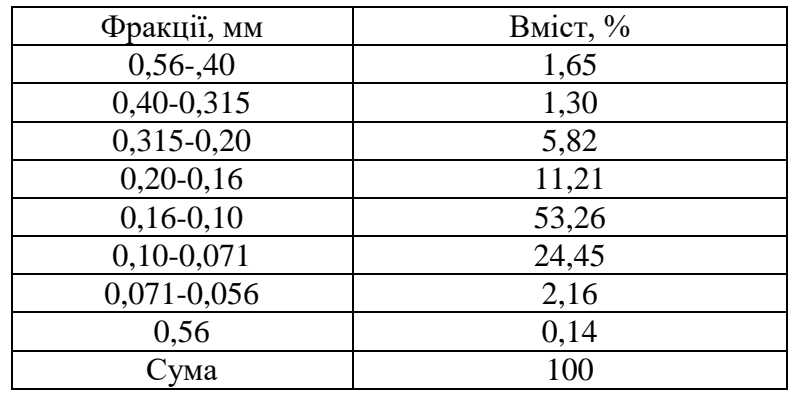

Таблиця 1. Середній гранулометричний склад піщанистої фракції

Середній медіанний розмір зерен піщаної фракції по зонам змінюється незначно: від 0,126 до 0,146 мм, при цьому намічається слабка тенденція деякого збільшення розміру зерен з південного сходу на північний захід і північ.

Зерна важкої фракції майже в два рази дрібніше зерен кварцу, середній медіанний розмір зерен важкої фракції 0,078 мм. Гранулометричний склад важкої фракції по площі також досить сталий (див. таблицю 2).

У порядку зменшення розмірів зерен рудні мінерали розташовуються: ставроліт, рутил, дістен + силіманіт, ільменіт, циркон.

| Фракції, мм                           | Вміст в % |       |          |        |           |           |  |  |
|---------------------------------------|-----------|-------|----------|--------|-----------|-----------|--|--|
|                                       | ЦИРКОН    | рутил | 1ЛЬМЕН1Т | дістен | ставроліт | турмалин  |  |  |
| $0,400-0,315$                         |           |       |          |        |           |           |  |  |
| $0,315-0,200$                         |           |       | 0,02     | 0,13   | 0,25      | $C_{II}.$ |  |  |
| $0,200-0,160$                         | 0,28      | 0.46  | 0,46     | 1,11   | 3,70      | 1,04      |  |  |
| $0,160-0,100$                         | 6,83      | 11,97 | 8,46     | 12,76  | 20,99     | 11,75     |  |  |
| $0,100-0,071$                         | 21,59     | 29,0  | 26,14    | 22,53  | 30,12     | 38,38     |  |  |
| $0,071-0,056$                         | 42,80     | 45,97 | 52,89    | 27,02  | 42,72     | 44,91     |  |  |
| 0,056                                 | 28,50     | 12,59 | 12,03    | 36,46  | 2,22      | 3,92      |  |  |
| Середній<br>медіанний<br>розмір зерен | 0,069     | 0,076 | 0,073    | 0,073  | 0,088     | 0,080     |  |  |

Таблиця 2 Гранулометричний склад важкої фракції

**Вихідні матеріали** до виконання практичної роботи:

план ділянки у масштабі 1:5000, що містить дані про місце знаходження розвідувальних свердловин та відомості про рудний пласт, а саме: номери розвідувальних свердловин, абсолютні позначки підошви рудного пласта, його потужність та вміст рутилу, ільменіту, ставроліту, циркону, глини, дістену з силіманітом.

Аналіз параметрів геологічної структури здійснюється за фактичними даними розвідувальних свердловин і гірничих виробок в межах родовища. Дослідження всіх параметрів виконується за індивідуальними завданнями.

#### **Порядок виконання практичної роботи**

Виконання завдання слід починати в наступній послідовності:

1. Збір та аналіз інформації щодо геологічної будови Малишівського родовища титану.

2. Підготовка бази даних для виконання практичної роботи

Інформація о параметрах пласта формується за фактичними геологічними даними 40 розвідувальних свердловин, пробурених в межах Малишівського родовища титану. Для обробки на ПК використовуються наступні данні: номери розвідувальних свердловин, дані про місце

знаходження устів розвідувальних свердловин (координати розвідувальних свердловин Х та У) абсолютні позначки підошви рудного пласта, його потужність, та вміст у продуктивній товщі рутилу, ільменіту, ставроліту, циркону, глини, дістену з силіманітом. Вказані дані заносяться до таблиці (табл. 3).

| $N_2$<br>свердловини | X |             |                   | потужність<br>$\geq$ | Вміст в % |                 |        |       |          |                                   |          |
|----------------------|---|-------------|-------------------|----------------------|-----------|-----------------|--------|-------|----------|-----------------------------------|----------|
|                      |   | $\mathbf v$ | $\mathbf{z}$<br>▱ |                      | глина     | фракція<br>тяж. | циркон | рутил | ільменит | پ<br>┶<br>$\overline{\mathbf{u}}$ | ставролі |
|                      |   |             |                   |                      |           |                 |        |       |          |                                   |          |
|                      |   |             |                   |                      |           |                 |        |       |          |                                   |          |

Таблиця 3. Інформація о параметрах пласта

3. Обробка вихідних даних на ПК

Обробка вихідних даних на ПК проводиться згідно методиці наданій на сторінці 7. Карти, які характеризують зміну параметрів корисних копалин в просторі, найчастіше наводять у вигляді зображення в ізолініях. Побудова карти в ізолініях здійснено за допомогою спеціальних пакетів програми «SURFER» фірми «Golden Software».

3. За даними варіанту завдання, дотримуючись певних упорядкованих пунктів необхідно побудувати:

 Гіпсометричний план підошви пласта, за допомогою якого можна визначити умови розташування пласта та його будову.

- Карту зміни потужності пласта.
- Карту зміни показників вмісту тяжкої фракції в пласті.
- Карту зміни показників вмісту глини в пласті.
- Карту зміни показників вмісту циркону в пласті.
- Карту зміни показників вмісту рутилу в пласті.
- Карту зміни показників вмісту ільменіту в пласті.
- Карту зміни показників вмісту дістану з силіманітом в пласті.
- Карту зміни показників вмісту ставроліту в пласті.

4. Для дослідження особливостей речовинного складу та будови продуктивної товщі Малишівського родовища потрібно виконати кореляційний аналіз геологічних параметрів рудоносного пласта.

До параметрів дослідження відносяться: потужність, вміст глинистих і пилоподібних частинок, вміст циркону, ільменіту, рутилу, дістену, силіманіту, ставроліту і загальний вміст важкої фракції. Для проведення кореляційного аналізу використовуються результати мінералогічних аналізів, які були відібрані із 40 свердловин, пробурених на території Малишівського родовища.

Для вирішення поставленого завдання на першому етапі для розрахунку коефіцієнту кореляції по полю значень використовується програма Statistika 6.0. Для виконання досліджень треба розрахувати коефіцієнти кореляції між параметрами дослідження і побудовані графіки кореляції. Розраховані коефіцієнти кореляції між параметрами окремо для кожної ділянки привести в таблиці 4.

На другому етапі за допомогою дослідження розподілу кореляційного поля точок визначається характер кореляційного зв'язку між досліджуваними параметрами.

В процесі роботи потрібно побудувати точкових діаграм (кореляційні поля точок).

Форма і орієнтування кореляційного поля точок дозволяють судити про наявність кореляційної зв'язку, про її характер (прямий або зворотній) і вигляд (лінійної або нелінійної). Якщо зв'язок між параметрами дослідження існує, то кореляційне поле точок має форму витягнутого еліпса, довга вісь якого нахилена відносно осей координат. У напрямку нахилу визначається характер зв'язку: позитивна (пряма) або негативна (зворотна). Коли зв'язок відсутній, кореляційне поле точок має ізометричну форму або є еліпс, довга вісь якого паралельна одній з осей координат. Наявність перегинів осі кореляційного поля точок вказує на нелінійний вигляд зв'язку.

Кореляційне поле точок дозволяє також перевірити однорідність вибіркової сукупності. Аномальні значення різко знижують точність оцінок показників сили зв'язку і коефіцієнтів рівнянь регресії, тому їх доцільно виключити з вибірки. Кореляційне поле точок дозволяє судити і про вид статистичного розподілу випадкової двомірної величини. Для цього необхідно на графіку провести лінії, які відповідають медіанам значень х і у.

Значимість емпіричної оцінки коефіцієнта кореляції при достовірній ймовірності дорівнює 0,95 і обсязі вибірки (N), більш за 30 пар, можна оцінити шляхом порівняння з критичним значенням (rk), яке обчислюється за формулою:

$$
Rk = (\sqrt{(1/N)}) x1,96
$$

Для кожної з діаграм:  $rk = (\sqrt{(1/40)}) \times 1,96 = \ldots$ ;

Якщо | r | > Rk, то в даній вибірці значень має місце кореляційна залежність між параметрами.

5. Виконати аналіз побудованих карт, а саме: гіпсометричного плану підошви пласта, карти зміни потужності пласта, карт зміни показників вмісту глинистих і пилоподібних частинок, вмісту: циркону, ільменіту, рутилу, дістану та силіманіту, ставроліту і загальний вміст важкої фракції в пласті та прокоментувати отримані графіки кореляції між параметрами та встановлені закономірності.

#### **Оформлення роботи**

Для виконання роботи відводиться 30 години, з них 16 години аудиторних занять та 14 годин - самостійної роботи. Звітним матеріалом є звіт з практичної роботи.

Текст пояснювальної записки виконується державною мовою на папері формату А4. Поля: ліве - 3 см, праве, верхнє та нижнє - 2 см. Комп'ютерний набір тексту здійснюється в редакторі Word, шрифт Times New Roman кегль 14, міжрядковий інтервал 1,5, абзацний відступ 5 знаків однаковий упродовж всього тексту. Графічні додатки оформлюються на окремих листах А4.

#### **Структура пояснювальної записки:**

Вступ

1. Індивідуальне завдання та вихідні данні

2. Методика виконання роботи

3. Результати досліджень

3.1. Структура площі досліджень

3.2. Змінення на ділянці досліджень будови та потужності пласта

3.3. Змінення вмісту рутилу, ільменіту, ставроліту, циркону, глини, дістену з силліманітом

4. Кореляційний аналіз між геологічними параметрами пласта Висновок

**Зміст пояснювальної записки** повинен містити наступну інформацію:

У «Вступі» обґрунтовується актуальність теми практичної роботи, формулюється її мета, вказується, на основі яких матеріалів вона виконується.

У розділі 1 наводяться відомості про індивідуальне завдання, за яким студент виконує практичну роботу. Тут же розміщується таблиця з вихідними даними.

У розділі 2 наводяться відомості про пакети програм за якими здійснювалась обробка вихідних даних на ПК та наводиться методика побудови карт, які характеризують зміну параметрів корисної копалини у просторі, які наводять у вигляді зображення в ізолініях.

Розділ 3 містить результати досліджень. Викладаються характеристики зміни на ділянці досліджень кожного з геологічних параметрів рудного пласта (структура ділянки, наявність складок та розривів, їх характеристика), будови та потужності пласта, вмісту у ньому рутилу, ільменіту, ставроліту, циркону, глини, дістену з сілліманітом.

У розділі 4 «Кореляційний аналіз між геологічними параметрами пласта» наводяться результати кореляційного аналізу залежності між параметрами, що аналізуються, дається теоретичне обґрунтування результатів аналізу.

У «Висновках» викладаються основні результати досліджень та ступінь досягнення студентом мети лабораторної роботи.

Висока ефективність пошукових, розвідувальних та експлуатаційних робіт на родовищах корисних копалин може бути досягнута лише за умови визначення структурних факторів, які контролюють зруденіння, детального дослідження і правильного тлумачення геологічної структури рудних полів і родовищ, історії їх розвитку та місця, в ній процесів рудоутворення.

### СПИСОК РЕКОМЕНДОВАНОЇ ЛІТЕРАТУРИ

- 1. Шевчук В.В., Лавренюк М.В., Кравченко Д.В. Основи структурного аналізу. ВПЦ К. «Київський університет», 2013, 287 с.
- 2. Геологія корисних копалин (ч. 1. Рудогенез): навчальний підручник / Ю.В. Ляхов, М.М. Павлунь, С.І. Ціхонь – Львів : ЛНУ імені Івана Франка, 2011. – 245 с. URL: https://geology.lnu.edu.ua/wpcontent/uploads/2020/04/pidruchnyk\_Rudohenez.pdf
- 3. Вісник Київського національного університету імені Тараса Шевченка – ГЕОЛОГІЯ. http://www.geolvisnyk.univ.kiev.ua/
- 4. Електронні ресурси Державної служби геології і надр України <https://www.geo.gov.ua/>
- 5. Мінеральні ресурси України [Київ, Державне науково-виробниче](file:///C:/Users/Admin/Desktop/ЕМС_23/Мінеральні%20ресурси%20України%20-%20Київ,%20Державне%20науково-виробниче%20підприємство)  [підприємство «Державний інформаційний геологічний фонд](file:///C:/Users/Admin/Desktop/ЕМС_23/Мінеральні%20ресурси%20України%20-%20Київ,%20Державне%20науково-виробниче%20підприємство)  [України», 2018. 270с. https://geoinf.kiev.ua/M\\_R\\_2018\\_1.pdf](file:///C:/Users/Admin/Desktop/ЕМС_23/Мінеральні%20ресурси%20України%20-%20Київ,%20Державне%20науково-виробниче%20підприємство)
- 6. Мінеральні ресурси України Київ, Державне науково-виробниче підприємство «Державний інформаційний геологічний фонд України», 2017. 268с. https://geoinf.kiev.ua/M\_R\_2017.pdf
- 7. Кодекс академічної доброчесності Національного технічного університету «Дніпровська політехніка», Дніпро, 2020.12 с. [https://www.nmu.org.ua/ua/content/activity/us\\_documents/eduacation\\_sci](https://www.nmu.org.ua/ua/content/activity/us_documents/eduacation_scientific_documents.php) entific documents.php (дата звернення  $01.09.2021$ ).

**Жильцова** Ірина Вікторівна **Рузіна** Марина Вікторівна **Терешкова** Ольга Анатоліївна

## **СТРУКТУРИ РУДНИХ ПОЛІВ ТА РОДОВИЩ**

**Методичні рекомендації до виконання практичних робіт**  для здобувачів ступеня бакалавра спеціальності 103 Науки про Землю

Видано у редакції авторів

Національний технічний університет «Дніпровська політехніка» 49005, м. Дніпро, просп. Д. Яворницького, 19